**Glossar**

## **Dokumenttyp**

Revisionen entstehen.

**Dokument**

Über Dokumenttypen werden Dokumente klassifiziert. Ein eigener Dokumenttyp muss in speedy immer dann angelegt werden, wenn die Dokumente folgende Eigenschaften besitzen:

- Unterschiedliche Dateitypen (dwg, doc, xls, …)
- Unterschiedliche Attributssätze bei gleichem Dateityp (z. B. Lieferscheine oder Technische Dokumentationen- beide Dateityp "Word" (doc)
- Unterschiedliche Anwendungen zur Bearbeitung bei gleichem Dateityp,z. B. AutoCAD, Mechanical Desktop

Darüber hinaus kann ein eigener Dokumenttyp angelegt werden, um Dokumente bzgl. ihres Inhalts zu klassifizieren, z. B. Einzelteilzeichnungen, Zusammenbauzeichnungen, Schemazeichnungen.

In speedy ist mit einem Dokumenttyp immer das Änderungsverfahren verknüpft, dem ein Dokument unterliegt.

#### Es stehen zwei Verfahren zur Änderung von Dokumenten zur Verfügung, die mit dem Dokumenttyp verbunden sind:

#### **Versionierung verwenden:**

Beim Einstempeln wird eine neue Version des Dokuments erzeugt, die separat freigegeben werden muss. Dieser Versionierungstyp wird immer dann verwendet, wenn mehrere Benutzer nacheinander ein Dokument bis zur Freigabereife bearbeiten oder wenn Zwischenstände außer vom Bearbeiter auch für andere Benutzer einsehbar sein sollen. Der Modus muss auch dann eingesetzt werden, wenn der Bearbeiter nicht zur Freigabe des Dokuments berechtigt sein soll.

**keine Versionierung verwenden:** Beim Einstempeln wird sofort eine neue Revision freigegeben. Der Bearbeiter ist grundsätzlich berechtigt, Dokumente freizugeben.

Unter Dokumenten im Zusammenhang mit Dokumentenmanagementsystemen versteht man digitale Informationsträger beliebigen Inhalts, wie z. B. Schriftstücke, Pläne, oder Bilder. Sie sind in Dateiform

hinterlegt, wobei sich ein Dokument aus mehreren verknüpften Dateien zusammensetzen kann.

können ein Änderungsverfahren durchlaufen, in dessen Ablauf verschiedene Versionen und

# **Änderungsverfahren**

#### **Dokumentenmanagementsystem (DMS)**

Ein Dokumentenmanagementsystem verwaltet Dokumente beliebiger Art mittels ergänzender Informationen (Attribute oder Metadaten), die in einer separaten Datenbank gehalten werden. Über diese Attribute können Dokumente nach beliebigen Eigenschaften gefiltert werden.

### **Eigenschaften/Attribute/Metadaten**

Als Eigenschaften, Attribute oder Metadaten bezeichnet man ergänzende Informationen zu Dokumenten (z. B. Ersteller, Erstelldatum, Version) oder zum Inhalt selbst (Zeichnungsnummer oder der Betreff eines Briefes). Sie werden in der speedy - Datenbank geführt.

# **Historie**

Die Dokumenthistorie wird durch die verschiedenen Versionen oder Revisionen eines Dokuments abgebildet, die in speedy verwaltet werden.

### **Ordner**

speedy bietet innerhalb eines Schließfachs die Möglichkeit, die Dokumentablage mit Hilfe von Ordnern zu strukturieren. Dabei werden die Dokumente selbst grundsätzlich in der obersten Schließfachebene angelegt. Die Ordner enthalten immer nur Verweise auf diese Originaldokumente.

Ordner werden einem Ordnertyp zugeordnet - z. Zt. ist der Ordnertyp "Allgemein" realisiert, der sich wie ein NT-Verzeichnisordner verhält.

# **Revision**

Als Revision wird der freigegebene Stand eines Dokuments bezeichnet. In diesem Status bleiben Eigenschaften und Inhalt des Dokuments unveränderbar. Ein Dokument kann mehrere Revisionen aufweisen, z. B. für verschiedene Musterstände eines Bauteils, wobei jedes Muster auf einem eigenen freigegebenen Plan aufsetzt.

# **Schließfach**

In speedy werden Dokumente in so genannten Schließfächern verwaltet. Eigene Schließfächer bieten sich immer dann an, wenn Dokumente eine in sich geschlossene Gruppe bilden, z. B. die Pläne aller Stammartikel oder die Dokumentation zu einem klar abgrenzbaren Projekt. Da zu jedem Schließfach eine eigene Datenbank und ein eigenes Dateiverzeichnis gehören, lässt sich ein Schließfach mit einfachen Mitteln archivieren, z. B. auf CD-ROM. Bei einer großen Anzahl von Dokumenten verbessert sich die Suchzeit, wenn man in kleinere Einheiten in Form neuer Schließfächer aufsplittet.

## **Version**

Eine Version ist ein Zwischenstand, der während der Bearbeitungsphase eines Dokuments bis zur Freigabe (Übergang zur Revision) entsteht. Versionen werden nur dann generiert, wenn für den Dokumenttyp "Versionierung verwenden" aktiviert ist.

From: <https://wiki.speedy-pdm.de/>- **speedyPDM - Wiki**

Permanent link: **<https://wiki.speedy-pdm.de/doku.php?id=speedy:glossar>**

Last update: **2013/11/04 09:56**

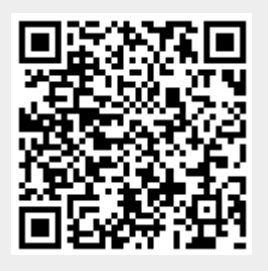